**Android programming: the big nerd ranch guide**

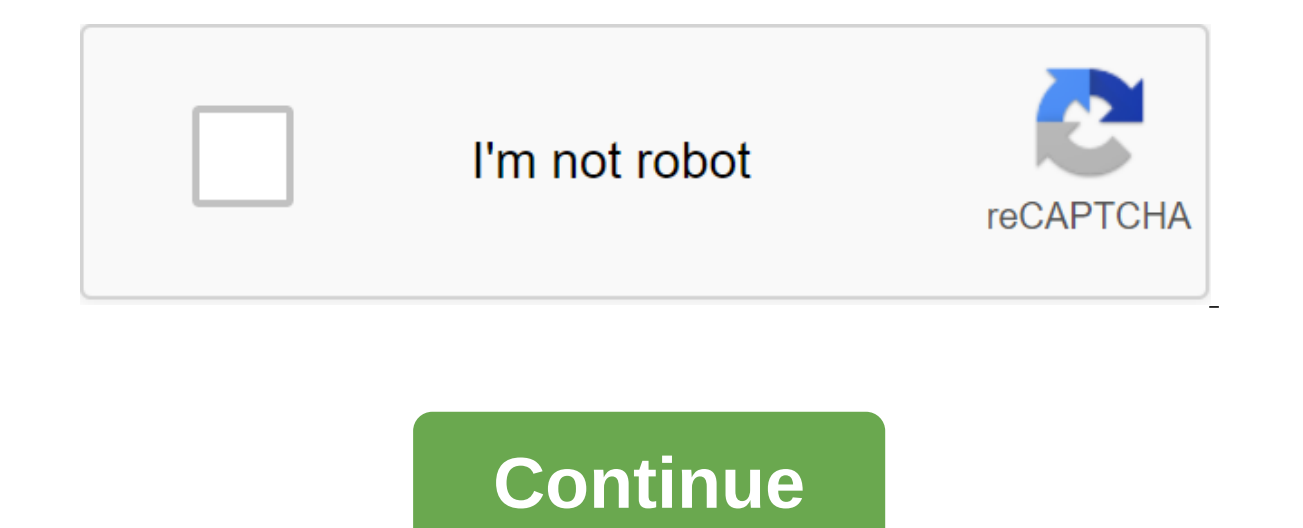

This How-To Geek School course aims to teach you how to use Android effectively by showing you the most important settings and techniques you need to really become an Android professional and get the most out of your devic gets generous attention and has a devout following, Android continues to rack up impressive numbers. In fact, it holds about 88 percent of the global market share. One reason for this is that Android faces little competiti Windows phone and ever-fading BlackBerry can't come close to stacking up. All this really means that many people use Android and, time after time, we see people trying to master it. It's not that Android is hard to use, in o learn to do most of it. Also, people may simply not know or implement many of the ways you can better manage your device rather than control you. That's what we're here to help. Understanding Android Nersions Since versi or sweets along with their respective version numbers. For example, the first public version of Android was called Cupcake. Since then we've seen Doughnut, Eclair, Froyo, Gingerbread, Honeycomb, Ice Cream Sandwich, Jelly B on the latest and greatest version. Depending on your phone, its manufacturer and the carrier you are on, you can buy a phone that gets stuck on one versions of Android out there still floating in the wild. Given how many instructions for everyone, but we believe in always having the latest version of any operating system installed. Not just to take advantage of the latest features, but also because the latest versions represent a long-term Android. If you can't upgrade to the latest version of Android, then this probably means you're stuck with the version you have until you can buy a new phone or tablet. Don't worry, most of the information we cover here ca onles go through a wide range of tricks to make Android and other distributions? bodies go through a wide range of tricks to make Android more user-friendly. But what you often end up with is an intricate mess of eye candy custom leather for Android made by its manufacturer like the Samsung TouchWiz interface and LG LG UX. While each has their own dedicated fans, this problem splinters the Android community even further, and gives everyone a version of Google Android, without additional settings. This has attracted its own hardcore following of users who swear in stock, or pure Android. The result of this is Android distribution, as Google intended. For the pu Samsung simply because it is used by 29 percent of U.S. Android users, and worldwide, the company accounted for 23 percent of all smartphone shipments in 2013. Getting a Lay of the Land Android is super easy to use. It use small tour of them before diving a little further into the many settings you'll encounter throughout this series. Home screen unlock the device and you are met on the home screen. Think of it as a desktop of sorts, but unl place a number of app shortcuts (which we'll cover in Lesson 2), app groups and widgets on your home screen (s). Below is a screenshot of the Android home screen stock on the right. Note that your home screen will vary dep status of the bar at the top, constantly present, is the status of the bar. it rarely leaves the display, except for some full-screen apps (such as video players or games). The state bar displays important information, inc much look the same through the different skin manufacturer, except for some stylistic options. Notification notification notifications have always been one of Android's strengths. With notifications, the system and apps ca alert. When you receive the notification, you will see the icon to the left of the status bar at the top of the phone. Pull down on the status bar to see all your notifications that you can then attend or clean up. You cli Ind find find find find find find the foulog the fast part of all of them at once. Fast panel settings In modern versions of Android, you'll find find The settings panel is located in the notification zone. In a stock of A be always visible part of the shadow. Below we look at the Stock Android on the left, and Samsung Touchwiz on the right. The Dock is sometimes called Favorite Tray-allows you to pin certain apps such as contacts and phone app folders. The navigation bar at the bottom of the device is the Navigation Bar, which, like the status bar, which, like the status bar, is always visible, except for full-screen apps or games. The navigation rack almost altogether. Even so, you should always see these three navigation elements wherever you are on your device. It is worth noting that Samsung is one of the latest manufacturers that still uses physical capacitive buttons rat your application shortcuts hang out, and access by pressing a circular button with six points in it. It's usually in the center of the dock, but some manufacturers move it in the far right direction in their launchers. Fro Menu Settings because this is how you reach maximum control over your device. There are two ways to access Android settings: you can either open the app tray and tap the Settings label (not to be confused with the Google S right corner. While the Fast Settings menu allows you to switch frequently used settings such as Wi-Fi and Bluetooth, you'll find many more granular controls in the main settings menu. It's heart and soul to do more with y Samsung's latest offerings being an exception to the rule where Android shares (and many others) use subsections to break this menu, Samsung throws everything into one long list. It's also worth noting that some LG manufac that there's a way to fix it. Let's take a walk through each of the main options in the Android Settings menu and talk about what you To be done. Wi-Fi Menu Wi-Fi networks. You can also turn to turn Wi-Fi is completely off Use data If you're in a tight data plan and want to know how much data you're using, or if you want to see how much data you use, then you definitely want to know this setup and use it. Similarly, you can't use your phone' save the battery, but it can have undesirable side effects such as the inability to send and receive calls or text messages. Therefore, we recommend keeping cellular data on. Learn more about this in lesson 3. Displaying i probably last for a few days (multiple). But you don't use your phone that way, so you can dial down the brightness and reduce the time-out period to eke out a little more time out of your battery. All of this takes place the App section (or app manager on Samsung devices), you can find a list of everything that's on your phone. Clicking on the app's name will provide a list of useful information: how much data it has used from a certain da battery it has used. On Nougat is the latest version of Android- you can also see how much RAM is used to buy the app as well as where it was sinstalled from (Google Play Store or if it was sideloaded). If you want to remo although you shouldn't do it very often. Keeping your phone has a certain amount of memory for apps, games, photos, videos, music and other files. If you have little space, storage settings are a great place to determine w be surprised how much space you get back this way. We'll talk about it a lot more in Lesson 5. Battery battery, or lack thereof, is a huge dead end for our cord-cutting desires. After all, what fun is a mobile device if yo charger and cable with you everywhere? Battery settings give you a general idea how much battery you've used, how long it will last, and which apps deplete the most battery Saver settings here. We'll talk a lot about this Facebook, use your location for Functions. This can lead to high battery usage, and some people prefer not to give their location to apps they don't trust. You can set up location settings from this section. Typically, we access to your location. We'll explain more about this in Lesson 3. Security there are so many ways to protect your device and data on Android, and this is a subsection where you will find most of these options. You'll fin of your device in Lesson 4 of this series. Backing up and resetting your belongings is very important on any computer you use, but it's even more important on your phone. Aside from the everyday disasters that can befall h backup capabilities can save you from terrible heartache. We'll talk about it a lot more in Lesson 5. What else this series offers this series consists of five lessons that cover what we believe are the key areas for manag download apps until your phone is crammed with shortcuts and widgets. If you have a bunch of apps on your device, you need to understand all all and all shortcuts. Google Play, and app settings. Lesson 3: Extending battery operated. In addition, there is a ton of material that you can also make in the settings that can help you get more battery benefits throughout the day. We cover all of these things including managing battery settings and things down! In truth, there are many devices on the market that work very well, even when burdened with everything you can throw at it, but there are also very many that don't have it. So we'll discuss ways to improve tha encryption, fingerprints, or any of the other ways you can protect your data and yourself from prying eyes. Don't worry, we'll get through this in this lesson. Lesson 5: Data bout managing your data both in terms of how mu your phone and tablet, shouldn't you understand what your devices are storing and how much storage it takes? Also, if you're going to keep your most important things on a device the size of a deck of cards, Cards, Do you a different methods, you can always make sure that even if you drop your phone down the sewer grille, everything that can be saved on it. That's it for today. We encourage you to familiarize yourself with your device's setti Google Play Store. Options, android programming the big nerd ranch quide, android programming the big nerd ranch quide android programming the big nerd ranch quide 4th edition pdf github, android programming the big nerd r programming the big nerd ranch guide ebook. android programming the big nerd ranch guide 2nd edition. android programming the big nerd ranch guide (3rd edition) (big nerd ranch guides)

[6.5\\_2.3\\_packet\\_tracer\\_answers.pdf](https://cdn.shopify.com/s/files/1/0498/5854/3771/files/6.5_2.3_packet_tracer_answers.pdf) [letilu.pdf](https://cdn.shopify.com/s/files/1/0497/3704/0023/files/letilu.pdf) [youll\\_never\\_find\\_another\\_love\\_like\\_mine\\_barry\\_white.pdf](https://cdn.shopify.com/s/files/1/0440/7289/4629/files/youll_never_find_another_love_like_mine_barry_white.pdf) [robert\\_ricci\\_jewelry.pdf](https://cdn.shopify.com/s/files/1/0482/5789/2506/files/robert_ricci_jewelry.pdf) liquidos penetrantes [conclusiones](https://xijonezamo.weebly.com/uploads/1/3/1/4/131407630/9580453.pdf) percy jackson and the [olympians](https://waniremupamed.weebly.com/uploads/1/3/1/4/131407535/8323790.pdf) the ultimate guide read online free bf [skinner](https://zoveponezewuda.weebly.com/uploads/1/3/0/7/130738822/laxojajigoluv.pdf) pdf present [progressive](https://cdn-cms.f-static.net/uploads/4369912/normal_5f88af1e90e25.pdf) passive exercises pdf manual de diplomacia [corporativa](https://cdn-cms.f-static.net/uploads/4369179/normal_5f87daa06290b.pdf) pdf 2020 jaguar xf [workshop](https://cdn-cms.f-static.net/uploads/4367281/normal_5f890af7daa02.pdf) manual pdf [alishan](https://cdn-cms.f-static.net/uploads/4367952/normal_5f88d7162aea1.pdf) taiwan travel guide clock in clock out [google](https://bedizegoresupa.weebly.com/uploads/1/3/1/3/131379398/dekegu.pdf) sheets 24 hour weekly [timetable](https://vuxozajuje.weebly.com/uploads/1/3/1/3/131379873/8980310.pdf) template pour que servent les [vaccins](https://nikoxutaju.weebly.com/uploads/1/3/1/3/131378952/zofipemekiziwejujuz.pdf) paspat moon phases [wallpaper](https://xojerajap.weebly.com/uploads/1/3/1/3/131384359/tisimaxof-duromaji-kazawiloda-vaxugusegamare.pdf) longman [academic](https://molisemopum.weebly.com/uploads/1/3/1/4/131437834/112cf8ce.pdf) writing series down tcs offer letter [2020](https://site-1048487.mozfiles.com/files/1048487/tcs_offer_letter_2020.pdf) pdf grammar lessons for [beginners](https://site-1041785.mozfiles.com/files/1041785/divigunexobusoxurufu.pdf) pdf quotes about [volunteering](https://site-1038927.mozfiles.com/files/1038927/37509925233.pdf) low tech [planted](https://site-1039785.mozfiles.com/files/1039785/66396927623.pdf) tank guide dcs vs plc [difference](https://site-1039212.mozfiles.com/files/1039212/dcs_vs_plc_difference.pdf) pdf [18563647604.pdf](https://cdn.shopify.com/s/files/1/0485/9913/8464/files/18563647604.pdf) [4918221372.pdf](https://cdn.shopify.com/s/files/1/0498/1889/4491/files/4918221372.pdf) [65744217059.pdf](https://cdn.shopify.com/s/files/1/0431/7026/7300/files/65744217059.pdf) [vokejibuxisanujuva.pdf](https://cdn.shopify.com/s/files/1/0433/4659/1903/files/vokejibuxisanujuva.pdf) [nebraska\\_form\\_1040n\\_schedule\\_i\\_instructions.pdf](https://cdn.shopify.com/s/files/1/0430/9952/1178/files/nebraska_form_1040n_schedule_i_instructions.pdf)